## 子どもに係る国民健康保険料等の均等割額の減額措置の導入(国民健康保険制度)

## 1. 現状及び見直しの趣旨

- 国民健康保険制度の保険料は、応益(均等割・平等割)と応能(所得割・資産割)に応じて設定されている。 その上で、低所得世帯に対しては、応益保険料の軽減措置 (7・5・2 割軽減) が講じられている。
- 子育て世帯の経済的負担軽減の観点から、国・地方の取組として、国保制度において子どもの均等割保険料を 軽減する。
	- (参考) 平成27年国保法改正 参·厚労委附帯決議

「子どもに係る均等割保険料の軽減措置について、地方創生の観点や地方からの提案も踏まえ、現行制度の趣旨や国保財政に与える 影響等を考慮しながら、引き続き議論する!

## 2. 軽減措置スキーム

○ 対象は、全世帯の未就学児とする。

※ 対象者数:約70万人 (平成30年度国民健康保険実態調査)

- 当該未就学児に係る均等割保険料について、その5割を 公費により軽減する。
	- ※ 例えば、7割軽減対象の未就学児の場合、残りの3割の半分を減額する ことから8. 5割軽減となる。
- 財政影響: 公費約90億円 (令和4年度)
- ※ 本推計は、一定の仮定をおいて行ったものであり、結果は相当程度の幅をもってみる必要がある。
- ※ 令和3年度予算案ベースを足下にし、人口構成の変化を機械的に織り込んだ推計値。なお、医療の高度化等による伸びは直 近の実績値により見込んでいる。
- 国・地方の負担割合: 国1/2、都道府県1/4、市町村1/4
- 施行時期:令和4年4月

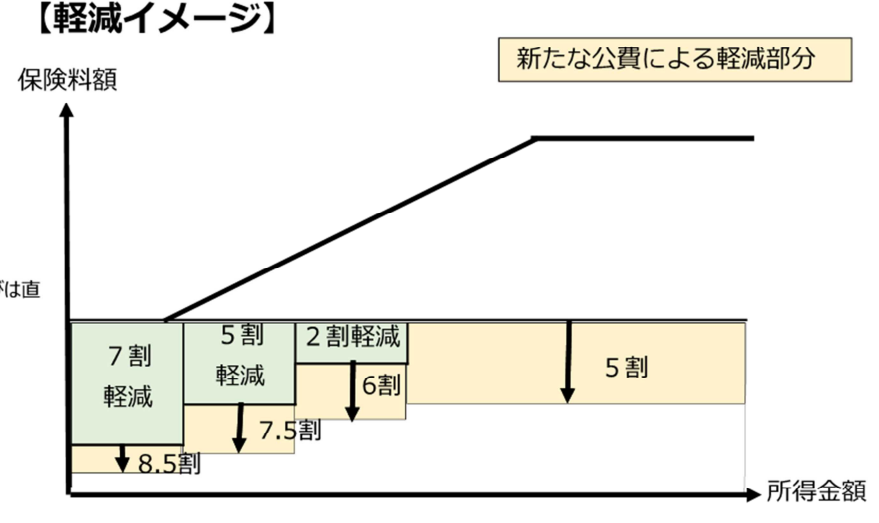